Windows 10 (iii)

Windows 10

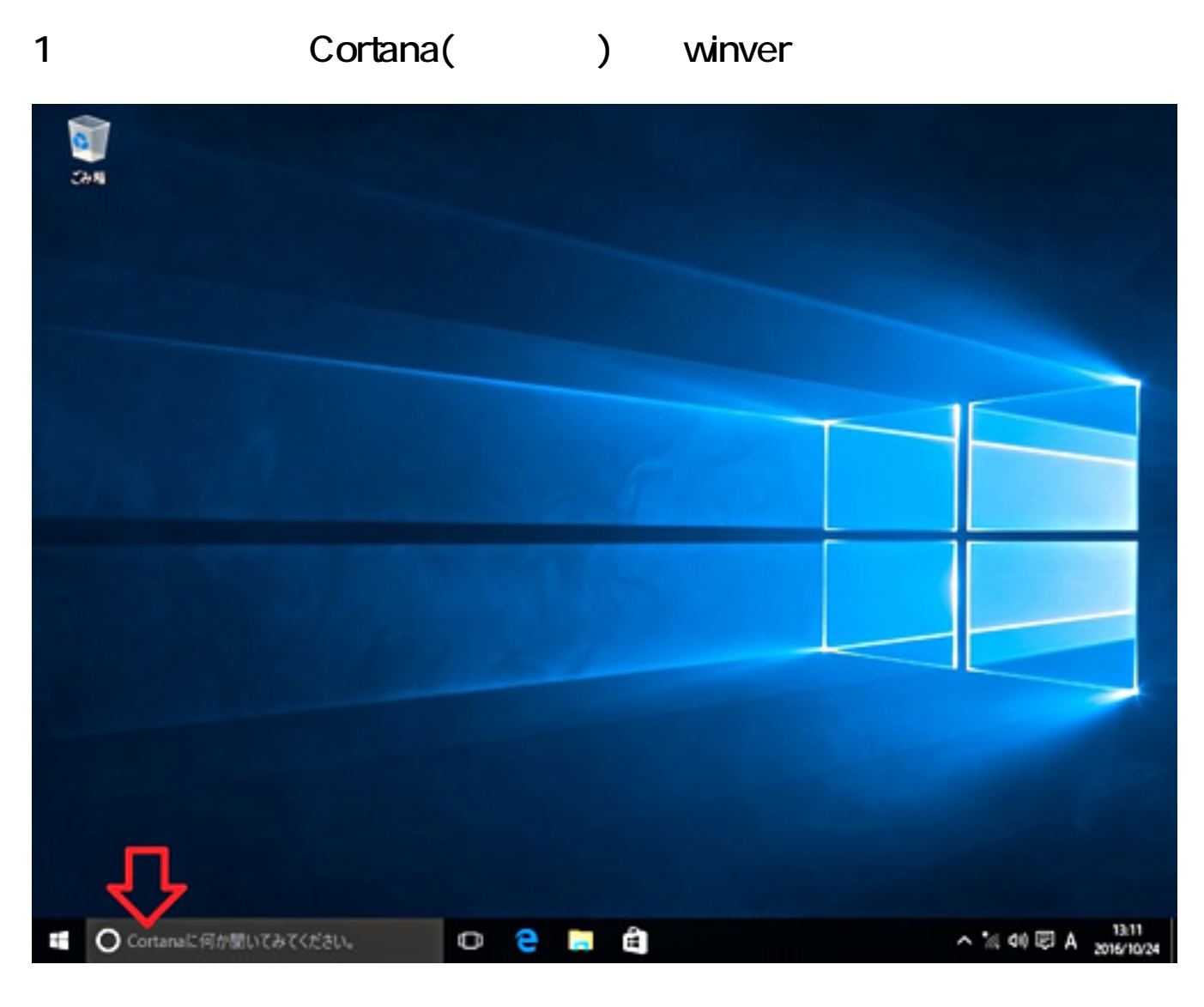

2. Cortana **and the cortana** 

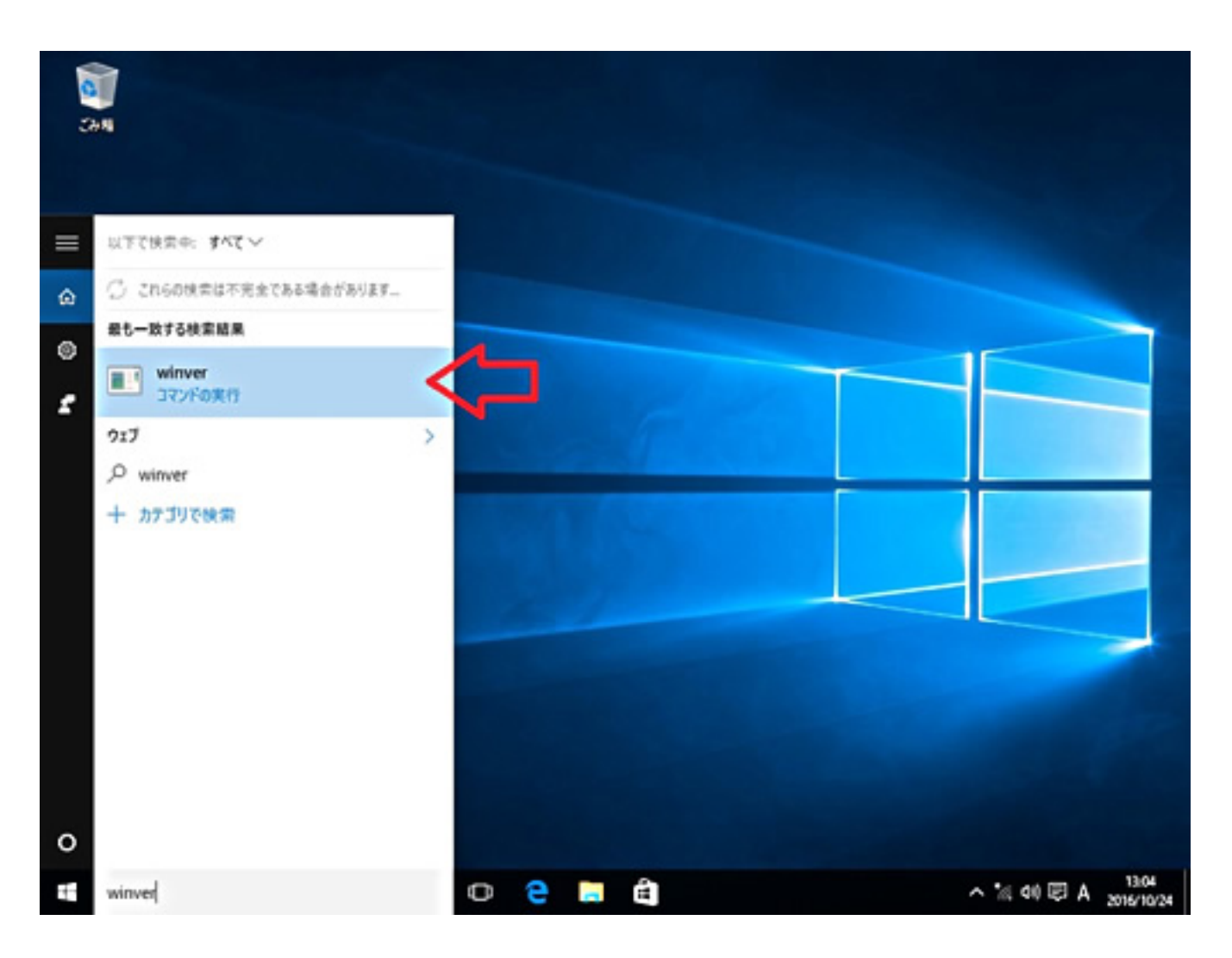

## 3 Windows

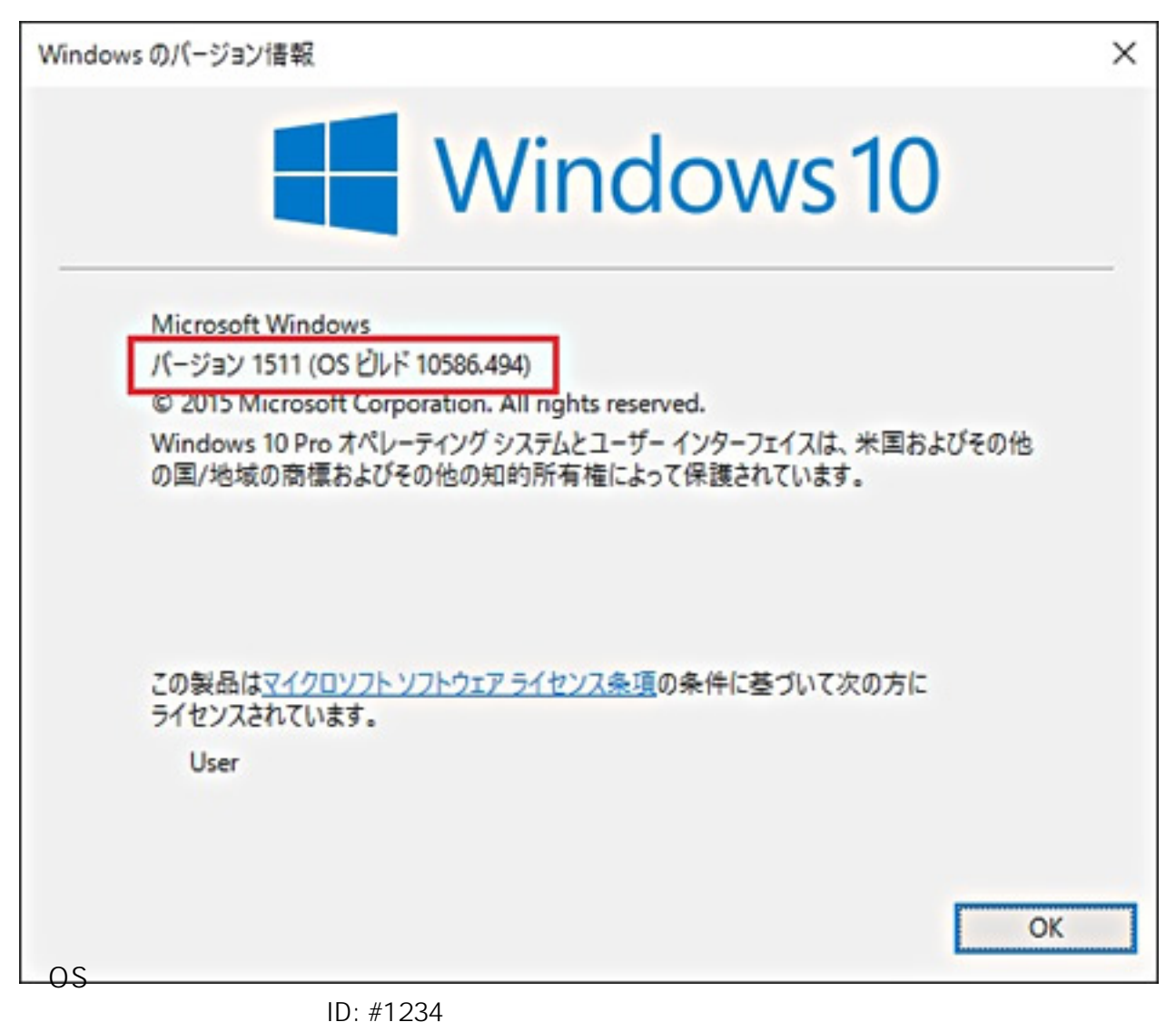

: k.kogawa

 $: 2017 - 11 - 11$  14:02